In  $[1]:$ 

```
# Define A
A=matrix(QQ,[[1,1,2],[2,4,-3],[3,6,-5]])
show(A)
```
Out[1]:

$$
\begin{pmatrix}\n1 & 1 & 2 \\
2 & 4 & -3 \\
3 & 6 & -5\n\end{pmatrix}
$$

In  $[2]:$ *# Define b* b**=**vector([9,1,0])**.**column() show(b)

```
Out[2]:
```
 $\sqrt{2}$  $\mathbf{L}$ ⎝ 9 1  $\overline{0}$  $\mathcal{L}$  $\mathbf{L}$  $\mathcal{L}$ 

In [3]: *# form the Augmented matrix Ab* Ab**=**A**.**augment(b) show(Ab)

```
Out[3]:
```

$$
\begin{pmatrix}\n1 & 1 & 2 & 9 \\
2 & 4 & -3 & 1 \\
3 & 6 & -5 & 0\n\end{pmatrix}
$$

```
In [4]:
        # make use of the leading 1 in the first row first column to reduce
         # below entries of the same column to be zeros
         #
         # R2:=R2-2*R1
         #
         # NOTE THAT SAGE/COCALC counts row from zero rather than 1
         # so, in the eyes of CoCalc/Sage, R2:=R2-2*R1 meaning
         # take away twice of ROW ZERO (i.e., OUR R1) from ROW 1 (i.e. OUR R2)
         # the command is Ab.add_multiple_of_row(i,j,c) for
         # adding a scalar multiple c of row j to row i
         #
         Ab.add_multiple_of_row(1, 0, -2)
         show(Ab)
```
Out[4]:

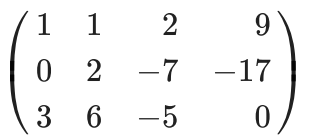

In [5]: *# # R3:=R3-3\*R1 #* Ab**.**add\_multiple\_of\_row(2, 0, **-**3) show(Ab)

Out[5]:

$$
\begin{pmatrix}\n1 & 1 & 2 & 9 \\
0 & 2 & -7 & -17 \\
0 & 3 & -11 & -27\n\end{pmatrix}
$$

In [6]: *# make entry "2" in the second row second column a leading 1 # # R2:=(1/2)\*R2 #* Ab**.**rescale\_row(1,1**/**2) show(Ab)

Out[6]:

$$
\begin{pmatrix}\n1 & 1 & 2 & 9 \\
0 & 1 & -\frac{7}{2} & -\frac{17}{2} \\
0 & 3 & -11 & -27\n\end{pmatrix}
$$

In [7]: *# make use of the leading 1 in the second row second column to reduce # below entry of the same column to be zero # # R3:=R3-3\*R2 #* Ab**.**add\_multiple\_of\_row(2, 1, **-**3) show(Ab)

Out[7]:

$$
\begin{pmatrix}\n1 & 1 & 2 & 9 \\
0 & 1 & -\frac{7}{2} & -\frac{17}{2} \\
0 & 0 & -\frac{1}{2} & -\frac{3}{2}\n\end{pmatrix}
$$

```
In [8]:
        # make entry "-1/2" in the third row third column a leading 1
         #
         # R3:=-2*R3
         #
         # the command is Ab.rescale_row(i,c) for
         # multiplying a scalar multiple c of row i
         #
         Ab.rescale_row(2,-2)
         show(Ab)
```
Out[8]:

$$
\begin{pmatrix}\n1 & 1 & 2 & 9 \\
0 & 1 & -\frac{7}{2} & -\frac{17}{2} \\
0 & 0 & 1 & 3\n\end{pmatrix}
$$

In [9]: *# make use of the leading 1 in the third row third column to reduce # above entries of the same column to be zeros # # R1:=R1-2\*R3 #* Ab**.**add\_multiple\_of\_row(0, 2, **-**2) show(Ab)

Out[9]:

$$
\begin{pmatrix}\n1 & 1 & 0 & 3 \\
0 & 1 & -\frac{7}{2} & -\frac{17}{2} \\
0 & 0 & 1 & 3\n\end{pmatrix}
$$

In [10]: *# # R2:=R2+(7/2)\*R3 #* Ab**.**add\_multiple\_of\_row(1, 2, 7**/**2) show(Ab)

Out[10]:

$$
\begin{pmatrix}\n1 & 1 & 0 & 3 \\
0 & 1 & 0 & 2 \\
0 & 0 & 1 & 3\n\end{pmatrix}
$$

In [11]: *# make use of the leading 1 in the second row second column to reduce # above entry of the same column to be zero # # R1:=R1-R2 #* Ab**.**add\_multiple\_of\_row(0, 1, **-**1) show(Ab)

Out[11]:

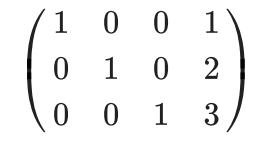

```
In [12]:
         # If you do not want to do it step by step,
          # we can also directly compute it in CoCalc
          # to get the reduced row-echelon form
          # the command is .rref()
          #
          A=matrix(QQ,[[1,1,2],[2,4,-3],[3,6,-5]])
          b=vector([9,1,0]).column()
          Ab=A.augment(b)
          show(Ab.rref())
```
Out[12]:

$$
\begin{pmatrix}\n1 & 0 & 0 & 1 \\
0 & 1 & 0 & 2 \\
0 & 0 & 1 & 3\n\end{pmatrix}
$$

In [0]: